# **100% Money Back**

**Vendor:**SAP

**Exam Code:**C-TFIN52-65

**Exam Name:**SAP Certified Application Associate - Financial Accounting with SAP ERP 6.0 EHP5

**Version:**Demo

#### **QUESTION 1**

Which of the following objects can you post to via the cash journal? (Choose two)

- A. Asset master
- B. Accrual Engine
- C. Customer
- D. One-time customer
- E. Material master

Correct Answer: CD

#### **QUESTION 2**

What does the SAP Web AS provide?

- A. J2EE and ABAP in a single environment
- B. Real-time data exchange with all SAP systems
- C. Master data harmonization across SAP NetWeaver
- D. Storage of all transactional documents in one single database

Correct Answer: A

#### **QUESTION 3**

You have entered a non-invoice-related credit memo and selected the term of payment "Net due 30 days". The Invoice Reference field is empty (it contains neither a document number nor a V).

What effect does this have on the term of payment?

- A. The term of payment is copied from the last valid invoice of the customer.
- B. An error occurs.
- C. The term of payment is valid.
- D. The term of payment is invalid.

```
Correct Answer: D
```
#### **QUESTION 4**

What is the typical sequence of steps in an ASAP roadmap?

A. Business Blueprint -> Project Preparation -> Final Preparation -> Realization -> Go Live and Support B. Project Preparation -> Business Blueprint -> Realization -> Final Preparation -> Go Live and Support C. Project Preparation -> Realization -> Business Blueprint -> Final Preparation -> Go Live and Support D. Project Preparation -> Final Preparation -> Business Blueprint -> Realization -> Go Live and Support Correct Answer: B

#### **QUESTION 5**

Which of the following objects must you enter when posting an asset acquisition against a vendor? (Choose three)

- A. Transaction type
- B. Asset master record
- C. Document type
- D. Special G/L transaction
- E. Fixed asset balance sheet account

Correct Answer: ABC

#### **QUESTION 6**

Which of the following lists can be printed to help you edit a dunning proposal? (Choose two)

- A. Condensed master data
- B. Blocked accounts
- C. Blocked line items
- D. Sales statistics
- Correct Answer: BC

#### **QUESTION 7**

What elements of a customer account are created when you maintain the account decentralized in Financial Accounting?

- A. General data and sales area data
- B. General data, company code data, and purchasing organization data
- C. General data and company code data
- D. General data, company code data, and sales area data

Correct Answer: C

#### **QUESTION 8**

Which functions can be used to generate inter-company posting documents? (Choose two)

- A. Central payment
- B. Central currency valuation
- C. Central cash journal
- D. Central procurement

Correct Answer: AD

#### **QUESTION 9**

You entered a G/L account posting and received an error message saying that account type D (customer) is not allowed.

Which object causes this error?

- A. Currency key
- B. Field status variant
- C. Tolerance group
- D. Document type

Correct Answer: D

#### **QUESTION 10**

Which characteristics of account determination can be used to assign realized exchange rate differences to different G/L accounts? (Choose three)

- A. Currency
- B. Reconciliation account
- C. Valuation key
- D. Valuation method
- E. Chart of accounts

Correct Answer: ABE

#### **QUESTION 11**

Your customer wants all items that are posted to their customer account to be transferred to their headquarters automatically.

Which function do you have to use to fulfill this requirement?

- A. Receivables reclassification
- B. Head office and branch account
- C. One-Time account
- D. Alternative Payer/Payee

Correct Answer: B

#### **QUESTION 12**

What does the fiscal year variant control? (Choose two)

- A. The number of special periods available in addition to the normal periods
- B. The number of periods (up to 52 posting periods and special periods)
- C. The open periods (a period interval for closing and another one for day-to-day business)
- D. The number of periods (up to 16 posting periods including special periods)

Correct Answer: AD

To Read the Whole Q&As, please purchase the Complete Version from Our website.

## **Try our product !**

100% Guaranteed Success

100% Money Back Guarantee

365 Days Free Update

Instant Download After Purchase

24x7 Customer Support

Average 99.9% Success Rate

More than 800,000 Satisfied Customers Worldwide

Multi-Platform capabilities - Windows, Mac, Android, iPhone, iPod, iPad, Kindle

### **Need Help**

Please provide as much detail as possible so we can best assist you. To update a previously submitted ticket:

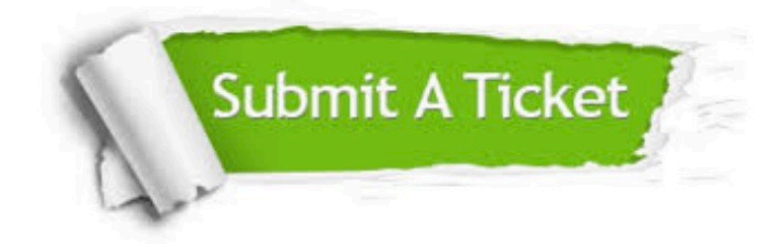

**One Year Free Update** 

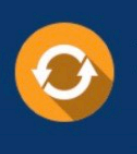

Free update is available within One Year after your purchase. After One Year, you will get 50% discounts for updating. And we are proud to boast a 24/7 efficient Customer Support system via Email.

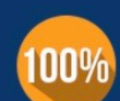

#### **Money Back Guarantee**

To ensure that you are spending on quality products, we provide 100% money back guarantee for 30 days from the date of purchase

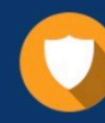

**Security & Privacy** 

We respect customer privacy. We use McAfee's security service to provide you with utmost security for your personal information & peace of mind.

Any charges made through this site will appear as Global Simulators Limited. All trademarks are the property of their respective owners.